# **Deep-dive into PyMISP**

MISP - Threat Sharing

CIRCL / Team MISP Project

<http://www.misp-project.org/> Twitter: *[@MISPProject](https://twitter.com/mispproject)*

CIISI-EU

# **Threat Sharing**

- **MISP** is a large project
- Your production environment is even more complex
- 3rd party services are even worse
- Querying MISP via CURL is doable, but get's painful fast
- Talking to MySQL directly can be dangerous
- POST a JSON blob, receive a JSON blob. You can do it manually(-ish)
- Core goal: providing stable access to APIs, respect access control
- Simplifying handling & automation of indicators in 3rd party tools
- Hiding complexity of the JSON blobs
- Providing pre-cooked examples for commonly used operations
- $\blacksquare$  Helping integration with existing infrastructure

There are  $\mu$  main cases here:

- $\blacksquare$  Metadata of the events that have been modified
	- **► search\_index**  $\Rightarrow$  timestamp (1h, 1d, 7d, ...), returns list of all the modified events
- $\blacksquare$  Full events (metadata + attributes)
	- **► search**  $\Rightarrow$  timestamp (1h, 1d, 7d, ...)
- $\blacksquare$  Modified attributes
	- **► search**  $\Rightarrow$  controller = attributes and timestamp (1h, 1d, 7d, ...)
- Other use case: get last **published** events by using the last parameter in the **search** method.

There are 3 main cases here:

- Easy, but slow: full text search with **search\_all**
- **Faster: use the search** method and search by tag, type, enforce the warning lists, with(-out) attachments, dates interval, ...
- Get malware samples (if available on the instance).

There are 3 main cases here:

- Add Event, edit its metadata
- Add attributes or objects to event
- (un)Tag event or attribute (soon object)
- Edit Attributes medatada
- Upload malware sample (and automatically expand it)

Assyming you have the right to do it on the instance.

- **Managing users**
- Managing organisations  $\mathcal{L}$
- Managing sync servers  $\blacksquare$
- Upload/download samples
- **Proposals**: add, edit, accept, discard
- **Sightings: Get, set, update**
- **Export statistics**
- Manage **feeds**
- Get MISP server version, recommended PyMISP version
- $\blacksquare$  And more, look at the api file

**from** pymisp **import** MISPEvent , EncodeUpdate

```
# C rea te a new even t wi th d e f a ul t values
event = MISPEvent ( )
```

```
# Load an e x i s t i n g JSON dump ( op tional )
event.load_file ('Path/to/event.json')
event.info = 'My.cool event' # Duh.
```

```
# Add an attribute of type ip-dst
event.add_attribute('ip-dst', '8.8.8.8')
```

```
# Mark an attribute as deleted (From 2.4.60)
event.delete attribute ('<Attribute UUID>')
```

```
# Dump as json
event as jsondump = json . dumps ( event , cl s = EncodeUpdate )
```
- Python 3.5+ is recommended
- PyMISP is always inline with current version (pip3 install pymisp)
- Dev version: pip3 install git+https://github.com/MISP/PyMISP.git
- Get your auth key from: <https://misppriv.circl.lu/events/automation>
	- ▶ Not available: you don't have "Auth key access" role. Contact your instance admin.
- Source available here: git clone <https://github.com/MISP/PyMISP.git>

# ■ PyMISP needs to be installed (duh)

# Usage:

 $\triangleright$  Create examples/keys.py with the following content

```
misp_url = "https://url-to-your-misp"
misp_{k}ey = " <API_{k}EY > "misp<sub></sub> verifycert = True
```
**Proxy support:** 

```
proxies = {
            = ı<br>'http ': 'http://127.0.0.1:8123 ',<br>'https ': 'http://127.0.0.1:8123 '.
}
PyMISP(misp_url, misp_key, misp_verifycert, proxies=proxies)
```
# **Lots of ideas on how to use the API**

- You may also want to look at the tests directory
- All the examples use argparse. Help usage is available: **script.py -h**
	- **add\_file\_object.py:** Attach a file (PE/ELF/Mach-O) object to an event
	- **upload.py:** Upload a malware sample (use advanced expansion is available on the server)
	- ▶ **last.py**: Returns all the most recent events (on a timeframe)
	- **add\_named\_attribute.py:** Add attribute to an event
	- **Sighting.py:** Update sightings on an attribute
	- **In stats.py:** Returns the stats of a MISP instance
	- **Example:** Fadd,edit,create} user.py : Add, Edit, Create a user on MISP

## **Basic example**

```
from pymisp import PyMISP
api = PyMISP (url, apikey, verifycert=True, debug=False, proxies=None)
response = api. < function >
if response<sup>['error']:</sup>
        # <something went wrong>
else :
        # <do something wi th the output >
```
# CONCEPT BEHIND ABSTRACTMISP

- JSON blobs are python dictionaries
- $\blacksquare$  ... Accessing content can be a pain
- **AbstractMISP inherits collections.MutableMapping, they are** all dictionaries!
- ... Has helpers to load, dump, and edit JSON blobs
- **Important**: All the public attributes (not starting with a ) defined in a class are dumped to JSON
- **Tags**: Events and Attributes have tags, soon Objects. Tag handling is defined in this class.
- **edited:** When pushing a full MISPEvent, only the objects without a timestamp, or with a newer timestamp will be updated. This method recursively finds updated events, and removes the timestamp key from the object.

# MISPEvent, MISPAttribute, MISPObject, MISPSighting...

# **Pythonic** representation of MISP elements

# **Easy manipulation**

- $\blacktriangleright$  Load an existing event
- $\blacktriangleright$  Update te metadata, add attributes, objects, tags, mark an attribute as deleted, ...
- $\blacktriangleright$  Set relations between objects
- $\blacktriangleright$  Load and add attachments or malware samples as pseudo files

**Dump** to JSON

# MISPEvent - Main entrypoints

- load\_file(event\_path)
- oad(json\_event)
- add\_attribute(type, value, \*\*kwargs)
- add\_object(obj=None, \*\*kwargs)
- $\blacksquare$  add attribute tag(tag, attribute identifier)
- get attribute tag(attribute identifier)
- add tag(tag=None, \*\*kwargs)
- objects[], attributes[], tags[]
- edited, all other paramaters of the MISPEvent element (info, date, ...)
- **t**o\_json()

# add\_attribute(object\_relation, \*\*value)

- add\_reference(referenced\_uuid, relationship\_type, comment=None, \*\*kwargs)
- has attributes by relation(list of relations)
- get\_attributes\_by\_relation(object\_relation)
- attributes[], relations[]
- edited, all other paramaters of the MISPObject element (name, comment, ...)
- **t**o ison()
- Can be validated against their template
- Can have default parameters applied to all attributes (i.e. distribution, category, ...)
- add\_tag(tag=None, \*\*kwargs)
- $\blacksquare$  delete()
- $\blacksquare$  malware binary (if relevant)
- $\blacksquare$  tags[]
- edited, all other paramaters of the MISPObject element (value, comment, ...)
- $\blacksquare$  to\_json()
- $\blacksquare$  Libraries requiring specfic 3rd party dependencies
- $\blacksquare$  Callable via PyMISP for specific usecases
- Curently implemented: m.
	- **DenIOC** to MISP Event
	- **IMISP to Neo4I**

# File - PE/ELF/MachO - Sections

- **VirusTotal**
- Generic object generator

# PyMISP - Logging / Debugging

- debug=True passed to the constructor enable debug to stdout
- $\blacksquare$  Configurable using the standard logging module
- $\blacksquare$  Show everything send to the server and received by the client

```
import pymisp
import logging
```

```
logger = logging.getLogger('pymisp')
logger.setLevel(logging.DEBUG) # enable debug to stdout
logging basicConfig (level=logging .DEBUG, # Enable debug to file
                     filename = " debug . log " ,
                     filemode = 'w'.
                     format=pymisp . FORMAT )
```
# Q&A

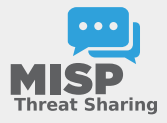

- <https://github.com/MISP/PyMISP>
- <https://github.com/MISP/>
- <https://pymisp.readthedocs.io/>
- We welcome new functionalities and pull requests.